### **International Olympiad in Informatics 2013**

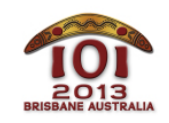

613 July 2013

Brisbane, Australia **dreaming** French -

Cette histoire se passe il y a très longtemps, lorsque le monde était nouveau et que les IOI n'avaient pas encore été imaginées.

Serpent vit sur un terrain percé de N billabongs (trous d'eau), numérotés de 0 à N 1 . Il y a M *pistes* à double sens, reliant des paires de billabongs, que Serpent peut traverser. Chaque paire de billabongs est connectée (directement ou indirectement) par au plus une séquence de pistes, mais certaines paires de billabongs peuvent ne pas être connectées du tout (donc M ≤ N1 ). Serpent prend un certain nombre de jours pour traverser chaque piste : ce nombre peut être différent pour chacune d'elles.

Kangourou, l'ami de Serpent, veut créer N - M - 1 nouvelles pistes, pour que Serpent puisse voyager entre toute paire de billabongs. Kangourou peut créer de nouvelles pistes entre n'importe quelles paires de billabongs. Serpent traversera ces nouvelles pistes en L jours chacune.

De plus, Kangourou veut que Serpent voyage le plus rapidement possible. Kangourou va créer les nouvelles pistes de sorte que la durée pour voyager entre toute paire de billabongs soit la plus courte possible. Aidez Kangourou et Serpent à déterminer le plus long temps de trajet entre toute paire de billabongs, une fois que Kangourou aura construit les nouvelles pistes de cette manière.

**Exemples**

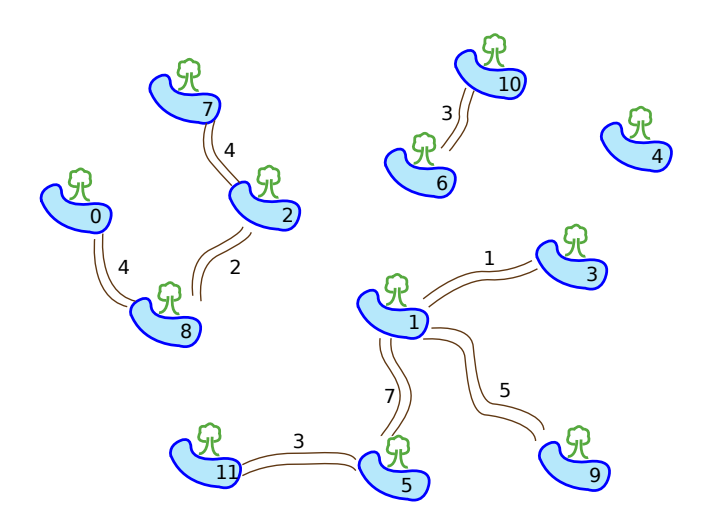

Sur l'image ci-dessus, il y a  $N = 12$  billabongs et  $M = 8$  pistes. Supposons que  $L = 2$ , c'est-à-dire que Serpent traversera toute nouvelle piste en 2 jours. Kangourou peut créer trois nouvelles pistes :

- entre les billabongs 1 et 2,
- entre les billabongs 1 et 6,  $\blacksquare$
- entre les billabongs 4 et 10.

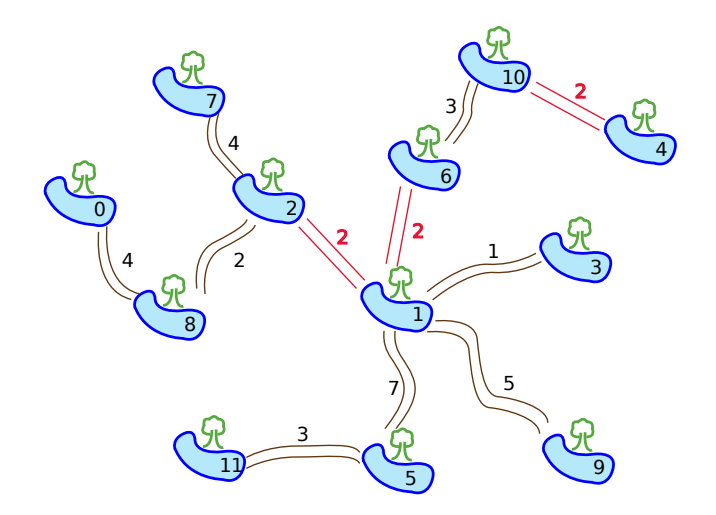

L'image ci-dessus montre l'ensemble final de pistes. Le trajet le plus long prend 18 jours, entre les billabongs 0 et 11. C'est le plus petit résultat possible — quelle que soit la façon dont Kangourou construit les pistes, il y aura des paires de billabongs qui demanderont à Serpent 18 jours de voyage ou plus.

## **Implémentation**

Vous devez soumettre un fichier qui implémente la fonction  $\tau$ ravelTime(), comme suit :

#### **Votre fonction : travelTime()**

![](_page_2_Picture_563.jpeg)

#### **Description**

Cette fonction doit calculer la durée du voyage le plus long (mesurée en jours) entre toute paire de billabongs, en supposant que Kangourou a ajouté N - M - 1 pistes de sorte que tous les billabongs soient connectés et que cette durée du voyage le plus long soit la plus courte possible.

#### Paramètres

- $\blacksquare$  N : le nombre de billabongs.
- $\blacksquare$   $\blacksquare$   $\blacksquare$  : le nombre de pistes existantes au départ.
- $\blacksquare$  [L] : la durée en jours que Serpent prend pour traverser une nouvelle piste.
- $\blacksquare$  A,  $\blacksquare$  et  $\blacksquare$  : tableaux de taille M qui spécifient les extrémités et la durée de parcours de chaque piste existante, de sorte que la *i*-ième piste relie les billabongs  $A[i-1]$  et  $B[i-1]$  et prend  $T[i-1]$  jours à traverser quel que soit le sens.
- *Retourne* : la plus longue durée de voyage parmi toutes les paires de billabongs, comme décrit cidessus.

#### **Exemple de session**

La session suivante décrit l'exemple ci-dessus :

![](_page_2_Picture_564.jpeg)

## **Contraintes**

- Limite de temps : 1 seconde
- Limite de mémoire : 64 Mio
- $\blacksquare$  1 ≤ N ≤ 100 000
- $\blacksquare$  0  $\leq M \leq N 1$
- **■**  $0 \leq A[i], B[i] \leq N 1$
- $\blacksquare$   $1 \leq T[i] \leq 10000$
- $1 \le L \le 10000$

### **Sous-tâches**

![](_page_3_Picture_484.jpeg)

# **Expérimentation**

L'évaluateur fourni sur votre ordinateur lira l'entrée dans le fichier dreaming.in, qui doit être au format suivant :

- ligne  $1 : [N M L]$
- $\blacksquare$  lignes 2 à  $M + 1$  :  $[A[i] B[i] T[i]$

Par exemple, l'exemple ci-dessus doit être fourni au format suivant :

# **Remarques pour chaque langage**

C/C++ Vous devez utiliser #include "dreaming.h".

Pascal Vous devez utiliser l'unité unit Dreaming. Tous les tableaux sont numérotés à partir de  $[0]$  (et non  $[1]$ ).

Prenez exemple sur les modèles de solution fournis sur votre machine.